# quick **INSTALLATION** guide

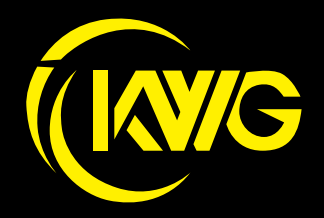

IE IMAGE IS FOR REFERENCE ONLY.

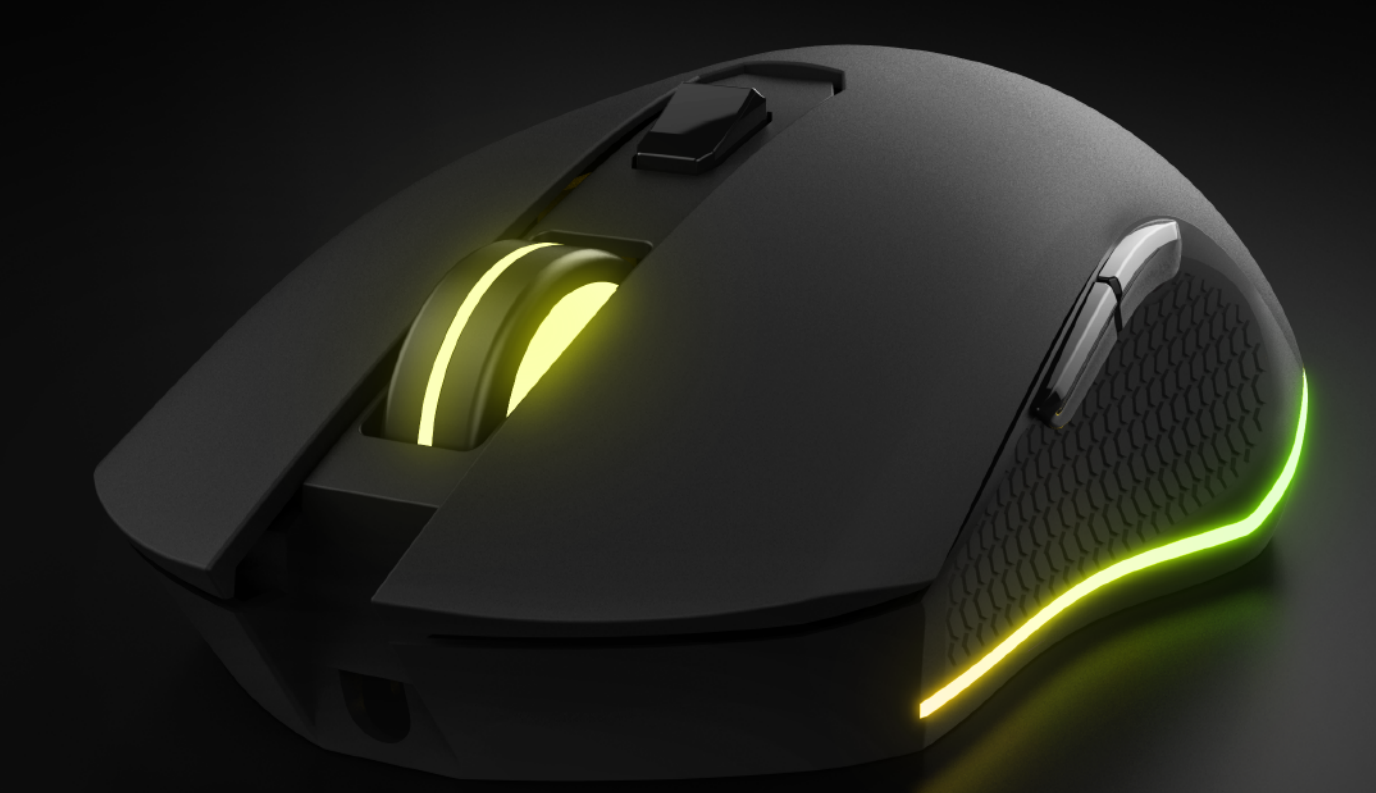

# Optical Gaming Mouse e2

# 《**English**》

Thank you for choosing ORION E2 optical gaming mouse by KWG™. The KWG™ ORION E2 optical gaming mouse employs premium micro-processor complemented by 3,200 DPI precision-perfect optical sensor.

#### **System Requirements**

- $\bullet$  Windows  $\degree$  XP/ Vista / 7 / 8 / 10
- PC with USB ports

#### **Package Contents**

● KWG™ ORION E2 Optical Gaming Mouse

#### **Hardware Installation**

1. Plug the KWG™ ORION E2 into your PCs via USB Port.

2. The "found new hardware" notice will appear, please following instruction to complete hardware installation.

#### **ORION E2 Default Settings**

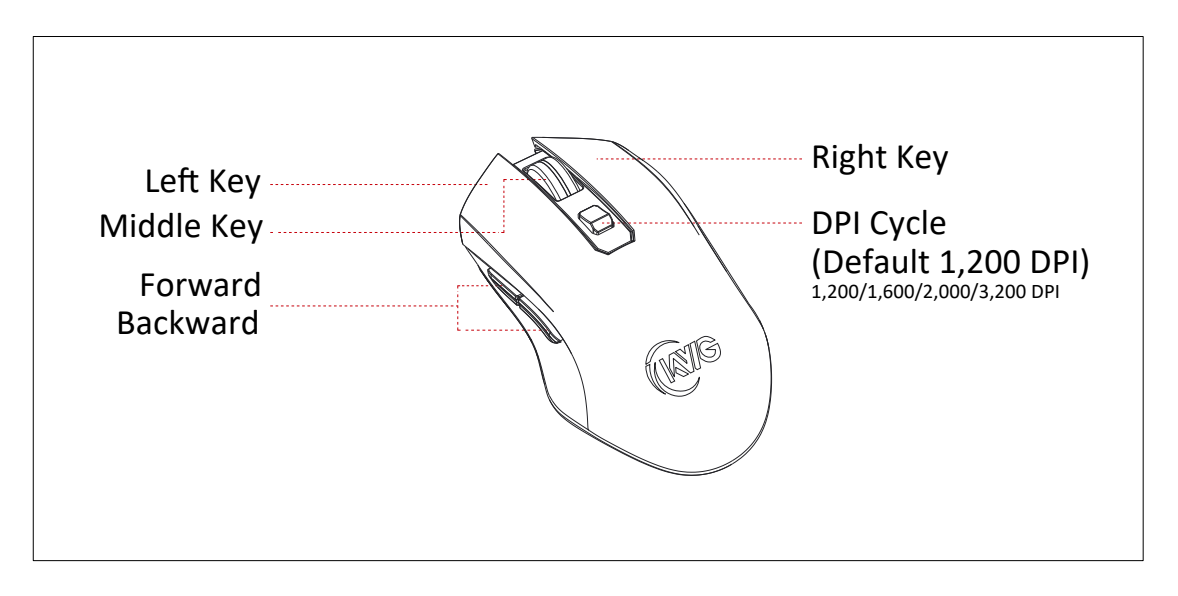

# **Registering Your KWG™ ORION E2 Optical Gaming Mouse**

Please visit www.kworldgaming.com for online product registration.

#### **WEEE Directive & Product Disposal**

At the end of its serviceable life, this product should not be treated as household or general waste. It should be handed over to the applicable collection point for recycling of electrical and electronics equipment, or returned to the supplier for disposal.

# 《**Magyar**》

Köszönjük, hogy a KWG™ ORION E2 gaming egeret választotta. A KWG™ ORION E2 op�kai gaming egérbe premium mikroprocesszort építe�ünk, mely kiegészítve a 3200 DPI precíziós optikai érzékelővel tökéletes játékélményt kínál.

# **Rendszer követelmény**

- $\bullet$  Windows  $\degree$  XP/ Vista / 7 / 8 / 10
- PC with USB ports

# **A csomag tartalma**

● KWG™ ORION E2 Optical Gaming Mouse

# **Üzembehelyezés**

1. Csatlakoztassa az egér USB csatlakozóját a számítógép egy szabad USB csatlakozójához.

2. Ekkor megjelenik az "Új eszköz csatlakoztatva" felirat a kijelzőn. Kövesse a képernyőn megjelenő utasításokat, hogy befejezze a telepítést.

# **ORION E2 alapbeállítás**

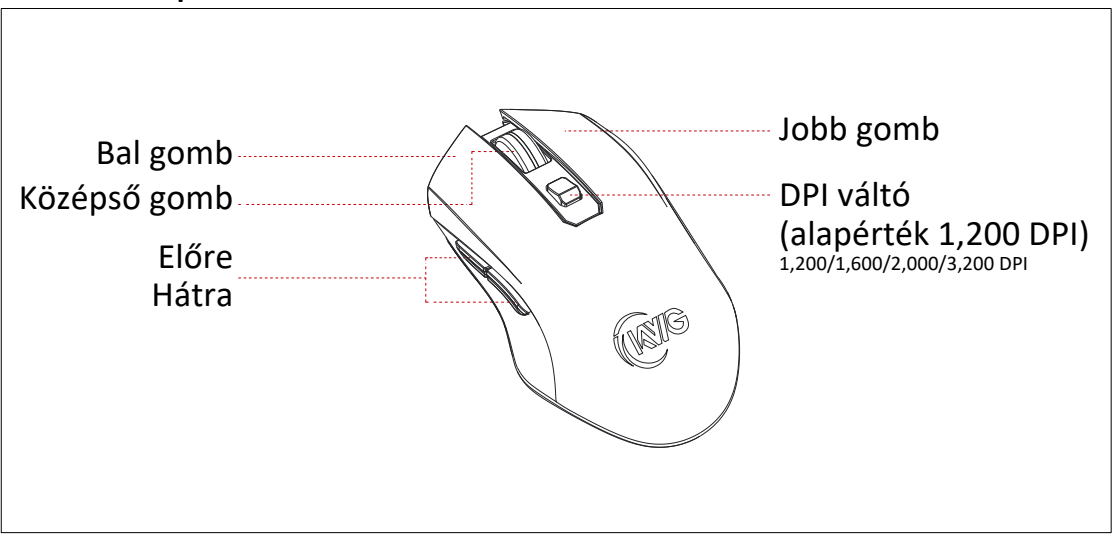

# **Regisztrálja a KWG™ ORION E2 termékét**

Látogasson el a www.kworldgaming.com a termék online történő regisztrálásához.

# **Környezetvédelmi irányelv és a termék ártalmatlanítása**

Ez a termék nem kezelhető háztartási vagy általános hulladékként annak élettartama végén. Át kell adni az elektromos és elektronikai berendezések újrahasznsításának megfelelő gyűjtőhelyre, vagy vissza kell küldeni a szállítóhoz.

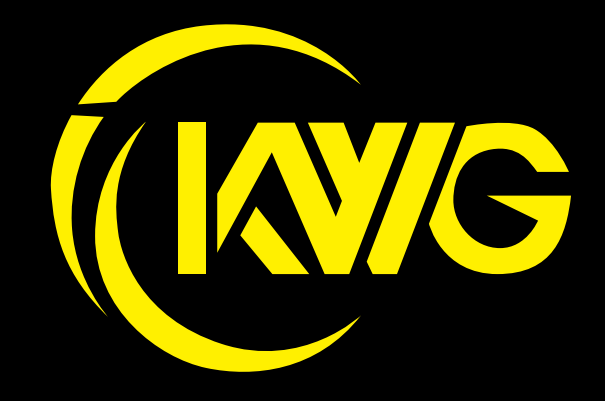